Iphone [Programming](http://newfile.westpecos.com/get.php?q=Iphone Programming Tutorial For Beginners) Tutorial For Beginners [>>>CLICK](http://newfile.westpecos.com/get.php?q=Iphone Programming Tutorial For Beginners) HERE<<<

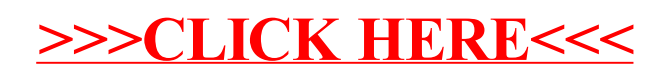